## The book was found

# Connecting Networks Companion Guide

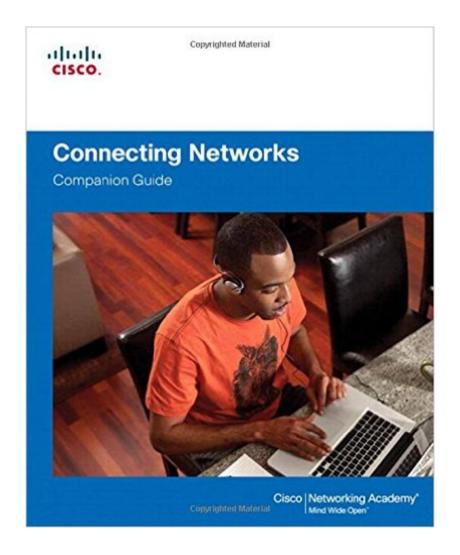

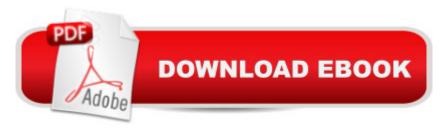

### Synopsis

Connecting Networks Companion Guide is the official supplemental textbook for the Connecting Networks course in the Cisco®Â Networking Academy®Â CCNA®Â Routing and Switching curriculum. A This course discusses the WAN technologies and network services required by converged applications in a complex network. The course allows you to understand the selection criteria of network devices and WAN technologies to meet network requirements. You will learn how to configure and troubleshoot network devices and resolve common issues with data link protocols. You will also develop the knowledge and skills needed to implement IPSec and virtual private network (VPN) operations in a complex network. A The Companion Guide is designed as a portable desk reference to use anytime, anywhere to reinforce the material from the course and organize your time. A The bookâ ™s features help you focus on important concepts to succeed in this course: Â Chapter objectives a "Review core concepts by answering the focus questions listed at the beginning of each chapter. Key termsâ "Refer to the lists of networking vocabulary introduced and highlighted in context in each chapter. Glossaryâ "Consult the comprehensive Glossary with 195 terms.Â Summary of Activities and Labsâ "Maximize your study time with this complete list of all associated practice exercises at the end of each chapter. A Check Your Understandingâ "Evaluate your readiness with the end-of-chapter questions that match the style of questions you see in the online course quizzes. The answer key explains each answer. Toâ "Look for this icon to study the steps you need to learn to perform certain tasks." Activities a "Reinforce your understanding of topics with all the different exercises from the online course identified throughout the book with this icon. Videosâ "Watch the videos embedded within the online course. Packet Tracer Activitiesâ "Explore and visualize networking concepts using Packet Tracer exercises interspersed throughout the chapters. Hands-on Labså "Work through all the course labs and Class Activities that are included in the course and published in the separate Lab Manual. Â Â

#### **Book Information**

Series: Companion Guide

Hardcover: 576 pages

Publisher: Cisco Press; 1 edition (May 12, 2014)

Language: English

ISBN-10: 1587133326

ISBN-13: 978-1587133329

Product Dimensions: 8.2 x 1.3 x 9.3 inches

Shipping Weight: 2.7 pounds (View shipping rates and policies)

Average Customer Review: 5.0 out of 5 stars Â See all reviews (3 customer reviews)

Best Sellers Rank: #490,982 in Books (See Top 100 in Books) #316 in Books > Computers & Technology > Networking & Cloud Computing > Networks, Protocols & APIs > Networks #620 in Books > Textbooks > Computer Science > Networking #1341 in Books > Engineering & Transportation > Engineering > Telecommunications & Sensors

#### **Customer Reviews**

Hardback and loaded with content. You can't beat that for this price.

Mint quality.

Very useful!

#### Download to continue reading...

Connecting Networks Companion Guide Companion Planting: Companion Gardening - A Practical Guide For Beginners To Learn Everything About Companion Planting (Organic Gardening, Container Gardening, Vegetable Gardening) Designing and Deploying 802.11 Wireless Networks: A Practical Guide to Implementing 802.11n and 802.11ac Wireless Networks For Enterprise-Based Applications (2nd Edition) (Networking Technology) Performance Guarantees in Communication Networks (Telecommunication Networks and Computer Systems) Linked: The New Science Of Networks Science Of Networks Introduction to Networks Companion Guide The Complete Guide to Marriage Mentoring: Connecting Couples to Build Better Marriages The Social Work Practicum: A Guide and Workbook for Students (7th Edition) (Connecting Core Competencies) Content Strategy: Connecting the dots between business, brand, and benefits How to Build a Computer: Learn How to Build Your Own Computer From Scratch. The Parts, Connecting Everything Together, Installation and more (PC, Windows, Gaming System, Media System, Linux) Step By Step To Your Own Domain And Webhosting: Tips and tricks for registering your own domain name and connecting it with your webhosting provider (Step By Step Booklets Book 1) The 21-Day Consciousness Cleanse: A Breakthrough Program for Connecting with Your Soul's Deepest Purpose Assessing English Language Learners: Bridges to Educational Equity: Connecting Academic Language Proficiency to Student Achievement Connecting the Dots of a Disconnected Life: Hope for a Fractured Soul Synchronicity: An Acausal Connecting Principle. (From Vol. 8. of the Collected

Works of C. G. Jung) (Jung Extracts) Cognitive Psychology: Connecting Mind, Research and Everyday Experience Essential Oils of the Bible: Connecting God's Word to Natural Healing Connecting Through Touch: The Couples' Massage Book Norwegian Newspapers in America: Connecting Norway and the New Land La conexion espiritual con los caballos / Connecting with Horses: Lecciones de la vida que podemos aprender de los caballos / The Life Lessons We Can Learn from Horses (Spanish Edition)

<u>Dmca</u>